# puter a T

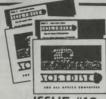

**APRIL 1983** 

# ISSUE #18 2 DISKS-\$9.95

#### **RECIPE FILE 1.3**

Jim Ganz (our cover artist) wrote this program to keep track of recipes of all kinds. This is the perfect program for anyone who

#### SATURN SHOTS

Go on a fly-by of Saturn and it's moons as seen from Voyager II in this super slide show

#### FOR BIRD BRAINS ONLY

Games magazine always has interesting guizzes like this one where each question can be answered using the name of a familiar bird

#### FAST HI-RES ERASE

Clear the hi-res screen with the color of your choice with this

#### INPUT ANYTHING DEMO

This routine will allow you to get ANY character, even a comma, in a string variable. It's an easy to use machine language program with a demo program in BASIC that will show you how to use

If you want to be a better programmer, run this tutorial to learn how to use prompts and inputs to write a better program

#### MULTIPLICATION FLASH CARDS

Educational programs are always valuable. Practice multiplication and the problems you miss will be saved to disk so you can review them later

# **ADDITION & SUBTRACTION**

Practice addition and subtraction with this educational program. Problems you miss are saved for later review

#### LO RES PAINTER

The lo-res screen has plenty of colors to paint your pictures with. Use this utility to draw, store. and edit your lo-res pictures.

# TEXT FILE READER

Text files seem to fascinate everyone. Or is it that they confuse everyone? Here's a utility that will let you display any text file to the screen, random or sequential. It even has a printer

#### option LINE NUMBER LISTER

List out all the line numbers in your program in four easy to read columns with this utility.

# TRACE

Use this machine language program to simulate the TRACE function found on the old Apples with Integer BASIC. It allows you to trace through a machine language program to see what is happenin

# APPLE I COPY

Written in Applesoft, this combination tutorial and copy program will let you study the program to learn how copying is done

#### HI-RES DRAWING

Use this program to draw on the hi-res screen and then save your pictures for later editing.

#### **MX-80 PRINT MODES**

Menu driven utilities really make it easy to choose between different print options. Study the program and then write one for your own printer.

#### IBM ONE LINER

Watch a beautiful hi-res graphics display created using one line of BASIC rode

#### 3-D TIC TAC TOE

Tired of one dimensional games? Here's one that's a real challenge in THREE dimensions. Play against the computer on the hires screen

#### **EVEN WINS**

Your Apple will get smarter the longer it plays this game. It's easy to beat the first couple of times but then watch out! Can you win 32 times in a row?

#### ONE FOUNDATION

ONE FOUNDATION by Paul Zelman is the one that started it all - all the solitaire games, that is. This is still one of the best solitaire games around.

#### Q & D DUET

Write and play your own music with this program written by our own Jim Weiler. Music created with it is compatible with ELEC-TRIC DUET

#### **PUZZLE CORNER**

Arrange 16 matches to form 5 squares. Can you move only 2 matches to wind up with 4 squares? If you get stuck, ask vour Apple

#### **BACK ISSUE INDEX**

All the titles of the programs appearing on the first 17 issues of SOFTDISK are included in this index.

#### Q & D RAT

Jim Weller wrote this program to read text files. This is an improved version of a program that appeared on an earlier issue of SOFTDISK

A SPECIAL RUNNING DEMO OF THE QUEST FROM PENGIUM SOFTWARE, 21 PAL PROGRAMS (WHAT WE NOW CALL'PIPINGS

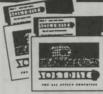

# ISSUE #19 2 DISKS-\$9.95

#### HORSEPLAY QUIZ

This is another in a series of quizzes we published from GAMES magazine

# HI-RES TEXT TUTORIAL

Learn how to put text on the hi-THE SCIPPIN

#### NUCLEAR REACTOR

Think it's easy to run a nuclear reactor? Give this game a try and find out the truth

#### **FUNCTION PLOT**

Plot all kinds of functions with this neat educational program.

#### CITRIC ACID CYCLE

Here's an unusual application for vour Apple

#### THE METRIC CLOWN Be entertained and learn metrics

at the same time MINI QUIZ: PLANETS How much do you know about

our Solar System? This little guiz will test your knowledge TIME OF YOUR LIFE What factors have an effect on how long you're going to live?

#### This program can tell you and even give you an idea of how

long you might live. TYPING EXERCISER Do your finger exercises and start

#### TEXT ANALYZER

Do you write for second grade or 11th grade? Let this program analyze your text and give you the answer.

#### **REM REMOVER**

Remove REMs from your program and the program will speed up. Keep REMs in one version to allow for later changes.

#### SECTOR SCAN

Here's a utility that will display a map of your disk to the screen. APPLESOFT TO TEXT

#### CONVERTER

Change a BASIC program to a text file the easy way for editing or sending by modem

#### DISK MODIFIER

Change any byte on any sector of your disk with this utility. Use it to repair damaged disks and save info

#### GRAPHICS DISPLAY

When your friends ask what your Apple can do, just run this nice graphics program.

#### RED DOG

Play this Las Vegas-style game in the comfort of your own home. SNAKE SNACK

# Keep your snake alive by making

sure he has his snack.

# FRENCH MILITARY GAME

Can you beat the computer in this strategy game? Be warned the computer learns from its mistakes

#### PAGE FLIPPING TUTORIAL

Learn how page flipping can improve animation

#### CIRCULAR REASONING

What is the curve plotted by "x 2 + y 2 = r"? Are you sure? FOR THE WEE ONES Let the little ones get into the act with this alphabet game

#### MUPPET MOVIE MUSIC

8 musical selections from the MUPPET MOVIE through your Apple speaker or cassette port.

12 PAL programs, hints, and tips (what we now call PIPINGS).

A running demo of the LAST ONE program

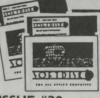

# ISSUE #20 2 DISKS-\$9.95

#### A TIP FROM SANDY

Get some interesting results while learning how to use lo-res graphics and text

APPLE HANGMAN This version has levels from first

## to college

VOCABULARY FLASH CARDS Expand your vocabulary the easy

#### KEYBOARD TUTOR

Here's a typing tutor that uses the hi-res screen

# CHECKBOOK CHECKER

Keep up with the bank! Let your computer balance your checkbook

#### COLOR ORGAN

When you press a key, see a color and hear a sound. MASTER PROGRAM INDEX

# Here's a program to keep track of

your programs CATALOG ORGANIZER

#### Sort your catalog and get rid of

delete files. SUPER-REM PLUS

#### Create custom REM statements. VARIABLE SHORTEN

Shorten variable names to two , characters and speed up your program

#### APPLE SIMON

A lo-res version of the popular electronic game

## APPLE MASTERMIND

Can you guess the number the computer has chosen? KALAH-

Play against the computer or a friend in this interesting game. APPLE KONG

#### Here's a fast action LO-RES arcade game

APPLESOFT FROM THE GROUND UP PART 1

#### Learn all about Applesoft the easy way - have the computer show you the commands and

#### the way they work CLASSICAL MUSIC

Here's some easy listening music! BRIAN'S THEME PLUS This one has an interesting

#### variation "ACCOUNTS PAYABLE" QUIZ

One of a continuing series of quizzes from GAMES magazine.

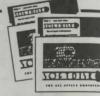

# ISSUE #21 2 DISKS-\$9.95 **JULY 1983**

#### DONKEY OR ELEPHANT?

What are your political learnings? Try this program and you might get a surprisel

#### COMPUTER VOCABULARY Learn computer related terms

with the vocabulary builder. WORD GAME

# A two-player anagram game.

HOME LEDGER

#### Keeps track of home accounts. DATE LIST

Let your computer keep track of your appointments for you.

#### SECTOR TRANSFER

The utility allows you to copy just the sectors you want.

HRCG EDITOR Edit character sets created with

#### HRCG and the DOS Tool Kit. TEXT PATH

Lead your text around. ZONKER BONKER

#### What is the object of this game? You tell usl

THINK AHEAD Here's a strategy game you can play against the computer or a

#### friend

SPACE LANDER Land on an alien planet, but be

# careful of the enemy missles.

MACHINE MAGIC PART 1 This series of tutorials will teach you all about machine language

# APPLESOFT FROM THE

**GROUND UP PART 2** Continue the tutorial on Applesoft.

P.O. Box 30008 • SHREVEPORT, LOUISIANA • 71130-0008 Order Toll Free 1-800-831-2694 (8-5 central time)

# puter D 0 ati

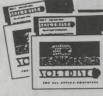

# ISSUE #22 2 DISKS-\$9.95

AUGUST 1983

**DELAY ROUTINE** 

This is a tutorial that shows you how to write a delay routine. MOUNTAIN CLIMB

A fun way to practice your addition

THE MYSTERY

Just one word: BEWARE (Don't worry, it's harmless.)

INDEX OF CATALOG FILES Have your computer keep track of all the programs you've collected

PARAPSYCHOLOGY TESTER Do you have ESP?

GAS MILEAGE How good is your car's gas mileage?

ARD'S SCREEN MAKER A utility to help you make neat

looking text screens. COSMIC HANGMAN

Here's an arcade game with a differencel

SUBMARINE WAR Can you sink the enemy submarine?

MAZE How well you can find your way

through this maze?

APPLE SKETCH Sketch your pictures on the

screen, then save them on disk to look at again. FIDGET

An improved version of FID. MACHINE MAGIC PART 2 Find out some more about machine language

APPLESOFT FROM THE GROUND UP PART 3

Learn some more. Applesoft commands the easy way.

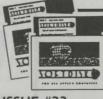

# ISSUE #23 2 DISKS-\$9.95

SEPTEMBER 1983

HHO

See your lo-res pictures in print with this helpful utility

BLIP IS THE BLAP OF BLEEP Here's your chance to create your own aphorisms.

**FDISON** Did you know about this new computer language? This one's

for mell **APPLEWAIT** Use this tutorial to learn about a

helpful machine language

**AUTO-NUMBER** Sick of typing in line numbers? Here's the curel

**TEXT-TRICKS** Spice up your screen display with this set of programs. F-SOLITAIRE

Shuffle the computer cards and give this one a try

**APPLOGIC** 

Use logic to guess five letter

**ANIMATED AMAGRAMS** Watch hi-res letters move around

the screen, but don't get too interested - the object is to guess the word they spell out.

**EVOLUTION** 

Based on the Game of Life, you have two versions to choose from

FACTORS

Compute the integral factors of a number

RIGHT TRIANGLE

Do you remember how to find a side in a triangle? You won't have to with this neat program.

**EQUIPMENT INVENTORY** Keep track of all your equipment.

PACKAGE MAILING LABELS Here's a label program that prints labels for packages. Choose from two sizes

**MACHINE MAGIC PART 3** Continue your education in machine language

APPLESOFT FROM THE **GROUND UP PART 4** Find out some more about

Applesoft.

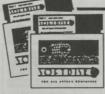

# ISSUE #24 2 DISKS-\$9.95

OCTOBER 1983

Write a menu-driven program in half the time with this utility. HI-RES IMAGE MOVER

Move an image around on hi-res

DISPLAY VARIABLES

Display variables and their values.

Here's a hi-res version of an old favorite that's hard to beat! RAT MAZE-

Find out how a rat feelsl BLACKJACK

Place your bets, folks. At least if you lose, you'll only owe your

KILLER BAT A chiller for Halloween, or any other time!

**DUNGEON OF ARBEGLA** 

Into adventure games? Here's one you can learn something

LANGUAGE FLASH CARDS Learn Spanish, French, Hawaiian, or substitute a different language.

What does it feel like to be a particle accelerator?

FAMILY BUDGET

Keep track of your expenses. FLEXIBLE AMORTIZATION Can you afford to buy a house?

This program will tell you. IT'S A SMALL WORLD AFTER

ALL Not only music, but graphics,

**MACHINE MAGIC PART 4** Find out how to use hi-res text and graphics.

APPLESOFT FROM THE **GROUND UP PART 5** 

Continue your education with another tutorial an BASIC

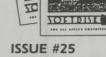

TOTAL DIVIL

# 2 DISKS-\$9.95

TOLLBILL

CATALOG TOOL Make professional looking

catalogs with this utility. CATALOG PRINTER

Make the printed catalog look just like the fancy one you see on the screen. RAM DISK

Here's a "small" extra drive for

you. (Requires a 64K Apple.) CYCLE JUMP

See how far you can jump the cycle before crashing. (Requires paddle or joystick.) MONTE CARLO

One of the best solitaire games around. What more can we say? LINEAR GRAPHER

Plot and analyze linear equations with this nifty program.

**BASIC MATH** Get ready for a surprise with this math drill

**COUNTRIES & CAPITALS** Better get the atlas out for this

one. It will really test your knowledge

ALARM CLOCK

The only problem with this clock is how do you carry it around? STROBE LIGHT

NOTEBOOK

Here's the best kind of notebook easy to use and it never runs out of paper

GLUE GUIDE

Do you know which glue to use with what? Run this program and you'll find out.

COUPON MANAGER Keep track of store coupons the easy way

MACHINE MAGIC PART 5 Learn how to use animation and shapes in machine language.

CHRISTMAS MUSIC This will make any Christmas

brighterl APPLESOFT FROM THE **GROUND UP PART 6** 

This wraps up the interactive tutorial on Applesoft.

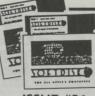

# ISSUE #26 2 DISKS-\$9.95 **DECEMBER 1983**

NOTEROOK

This unique program saves data by modifying itself.

**BUILT IN BASE CONVERTER** 

A technique for converting from base 10 to 16 without leaving your program

SIGNIFICANT DIGITS A neat way to line those decimal

places up DOS 'N' STUFF PART 1

We all want to know how to read and write on the disk. This series will teach us.

HISTORY OF THE COMPUTER

A humorous spoof on the origin of the computer.

SANDY'S LAWS Murphy's Law as applied to home computers.

HOUSEHOLD FRENCH A pictorial lesson.

TRAP Be guick on the paddle. Avoid those moving walls.

BREAKOUT

A hard to beat, fast machine language version.

THE HEAVEN HUNT So you think you know the Rible?

STOCKS

This one will help you keep track of your portfolio. Data is saved on the disk

#### CALENDAR

Print a calendar of any month since 1753 on printer or screen.

SOFTDISK ENVELOPE MAKER Have hi-res picture, will cut and paste your own homemade disk envelope

TOUCH TYPING TUTOR This is a lot better than Typing

1011

**FUNCTION KEYS** 

Yes, Virginia, your Apple can have function keys, too.

VARIABLE DISPLAY

A valuable programming aid, this gives a complete look at variable values after your program has run.

DISK EDIT

for 1983.

Another nice utility from Chad Adams.

PROGRAM MENU

A self-modifying menu program. SOUNDS OF APPLE

Here's some great music made the Apple way.

BACK ISSUE DATA BASE (1983) Find out what was on each issue

P.O. Box 30008 • SHREVEPORT, LOUISIANA • 71130-0008